Range:

Range:

Range:

Range:

Domain:

 $\{(c')^2(0', d')^2(1', T')^2(0', 0)\}$ 

 $f(x)$ 

 $-5$  $\rightarrow 0$ 

 $-2$ 

Domain:

 $7 - 5 - 6$ 

Domain:

Domain:

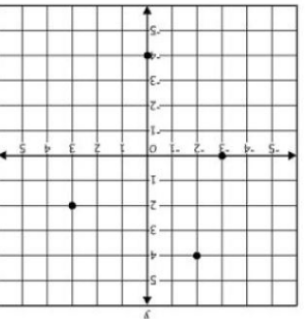

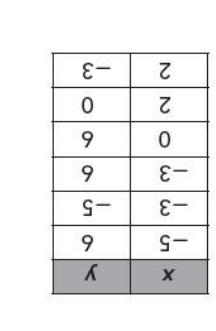

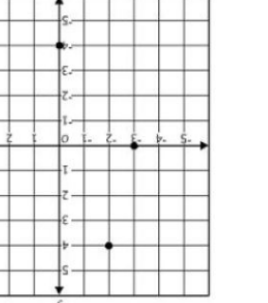

Finding the Domain and Range of Discrete Functions

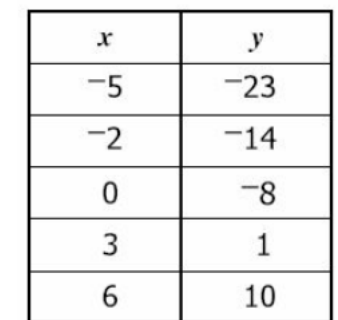

Domain:

Range:

Domain:

 $\boldsymbol{x}$ 

 $-1$ 

 $\overline{0}$ 

2

Range:

CFS: 1. Domain/Range annotated in prompt and graph/table/set (Domain = "all x-values" and Range = "all y-values")

3. Domain/Range highlighted in prompt and on graph/table/set according

3. Domain and range is expressed in the correct inequality statements